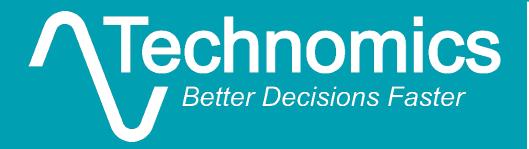

### The costverse for the FlexFile

Ben Berkman and Justin Cooper

August 12, 2020

# Today's Presented for the International Cost Estimating & Analysis Association - www.iceaaonline.com Presented for the International Cost Estimating & Analysis Association - www.iceaaonline.com

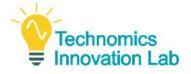

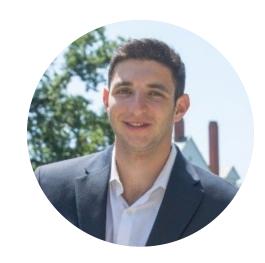

**Ben Berkman** 

Ben is a lead analyst at Technomics. He has supported OSD CAPE's Defense Cost and Resource Center since 2017. A lead of CAPE's FlexFile initiative, he is heavily involved in building workflows in R to support the FlexFile submission process. He was part of the CADE team to win this year's ICEAA Educator of the Year award. He is an ICEAA certified analyst and holds a BS in Economics from Penn State University (2017).

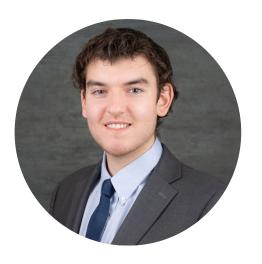

**Justin Cooper** 

Justin is a senior associate at Technomics. In addition to supporting OSD CAPE's Defense Cost and Resource Center since 2018, he has also been involved in supporting CAPE O&S analytics tools working in applications such as R, Excel, and Tableau. He was named this year's ICEAA Junior Analyst of the Year. He holds a BS in Economics from Penn State University (2018).

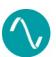

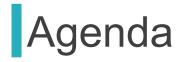

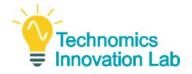

- The basics
  - What is the FlexFile?
  - Why use R?
  - Why use R with the FlexFile?
  - Why use R packages?
- The costverse
  - Packages
  - Functions
- Demo
  - The **costverse** in action
- Want to learn more?
- Questions and discussion

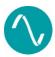

# What is the FlexFile? Presented for the International Cost Estimating & Analysis Association - www.iceaaonline.com

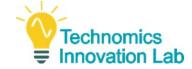

### "Legacy" DD 1921 Reports

- Work Breakdown Structure
- Nonrecurring and Recurring
- ☐ Standard Functional Categories

#### **FlexFile**

- ☐ All DD 1921 Data Elements
- Monthly Time-phased Data
- □ "Account" Level Detail
- □ Contractor Functional Categories

|        |                                                                                   |                  |                |           |           | FUNCTIONAL CATEGORIES         |                      |             |         | ADJUST-  | CONTRACTOR |                        | SUBCONTRACT OR OUT- |          | TOTAL                    |         |
|--------|-----------------------------------------------------------------------------------|------------------|----------------|-----------|-----------|-------------------------------|----------------------|-------------|---------|----------|------------|------------------------|---------------------|----------|--------------------------|---------|
|        |                                                                                   |                  |                |           |           | 15                            | - GALLION            |             |         | PREVIOUS | TO DATE    | AT COMPL               | TO DATE             | AT COMPL | TODATE                   | AT COMP |
|        |                                                                                   |                  |                |           |           |                               |                      | ENGINEERING |         |          |            | 1 170                  |                     |          |                          | 1 179   |
|        |                                                                                   |                  |                |           |           |                               | I DIRECT LABOR HOURS |             |         |          | 162        |                        |                     |          | 162                      |         |
|        |                                                                                   | ELEMENT<br>CODE  |                |           |           | _                             |                      |             |         | 1 0      | 83.639     | . 0/ 196               |                     |          | •3,639                   | 4.196   |
|        | REPORTING ELEMENTS                                                                |                  | TO DATE        |           |           | AT COMPLETION  COSTS INCORRED |                      |             |         |          | 85.939     |                        |                     |          | 15,939                   |         |
| LINE   |                                                                                   |                  | COSTS INCURRED |           |           |                               |                      |             |         | B 238.   |            |                        |                     | 5 238    |                          |         |
|        |                                                                                   |                  | BON-           | **CUPMING | TOTAL     | ONITS                         | 101-                 | RECURRING   | TOTAL   |          | 1          |                        |                     |          |                          |         |
|        |                                                                                   |                  | RECORNEG       | MECONNEC  | TOTAL     |                               | RECURSING            | MECHANIC.   | TOTAL   |          | 0 SRS .    | * in. 373              |                     |          | 19.585                   | *10.373 |
| •      |                                                                                   | +                |                | -         |           | -                             | <u> </u>             | -           | -       |          |            |                        |                     |          | -                        | -       |
| 15,17  | 1000 AIR VEHICLE                                                                  | A10100           | -              | -         | -         |                               | _                    | _           | -       |          | 2:         | 2                      |                     |          | 2 .                      | 1       |
|        |                                                                                   | A10200           | -              | - '       | _         |                               | -                    | -           | -       |          |            | <ul> <li>25</li> </ul> |                     | •        | • 25.                    |         |
| 19     | 2000 TRAINING                                                                     | A10200           | _              |           | -         | -                             | -                    |             |         |          | • 55       | • 55                   | 9                   |          | <ul> <li>55 .</li> </ul> | s 5:    |
| 21AC   | 3200 ORGANIZATIONAL/INTERMEDIATE SUPPORT EQUIPMENT                                | A10511           |                | -         | -         |                               | -                    | -           | -       |          |            | •                      | •                   | •        | •                        | 1       |
| 21.AA  | 3300 DEPOT SUPPRINT EQUIPMENT<br>3400 AVIONICS INTERMEDIATE SHOP                  | A10440<br>A10450 | 87.358         | /3,847    | 101,567   | -                             | /53.359              | 22,926      | 174,285 |          |            |                        |                     |          |                          |         |
|        | 3400 AVIONICS INTERMEDIATE SHOP (NOT ON CONTRACT)                                 | A10450           | - 14,751       | 73,847    | - 101,367 | -                             | 733,357              | 36          | 115     |          | s 80       | 80                     | 9                   | •        | • 80                     | s 80    |
| 21     | 3000 PECULIAR SUPPORT EQUIPMENT                                                   | A10400           | 88.358         | 18.209    | 101.567   |                               | /51,359              | 22.926      | 176.286 |          |            |                        |                     |          |                          |         |
| 21     | 1000 PECULIAR SUPPORT EQUIPMENT (NOT ON CONTRACT)                                 | A10400           |                | -         | ~         |                               | 79                   | 34          | 11.5    | -        | 155.       | 184                    |                     |          | 155                      | 184     |
| 22     |                                                                                   |                  | _              |           | -         |                               | _                    |             | -       |          |            | • 3.574                |                     |          | *3,096                   |         |
| 22     | 5100 ENGINEERING HANAGEHENT/SYSTEM ENGINEERING<br>5200 SUPPORT PROJECT HANAGEMENT | A10610<br>A10620 | -              | -         | -         | -                             | -                    |             | -       |          |            | 6.085                  |                     |          | 15,769                   |         |
| 22     | 5400 CONSORTIUM SYSTEM/PROJECT MANAGEMENT                                         | A10630           | -              |           | -         |                               | -                    | -           | -       |          |            |                        |                     |          | •                        |         |
| 22     | 5500 FOREIGN HILITARY SALES                                                       | A10660           | -              | -         | -         |                               | -                    | -           | -       |          | *8,865     | • 9,659                | 9                   | 1        | <b>8</b> 8,865           | · 9,65  |
| 22     | 5460 SYSTEM PROJECT MANAGEMENT - AIS<br>5700 SYSTEM PROJECT MANAGEMENT - DEPOT    | A10640<br>A10650 | 3,465          | 23,907    | 27, 372   |                               | 5.582                | 38.5/2      | 44,074  |          |            |                        |                     |          |                          | 7       |
|        |                                                                                   |                  | 0.1-           |           |           | -                             | -                    |             |         |          | 880        | 940                    |                     |          | 880                      | 941     |
| 22     | 5000 SYSTEM/PROJECT MANAGEMENT                                                    | A10600           | 3,465          | 23707     | 27,372    | _                             | 5,582                | 38.512      | 44,094  |          | 14.938     | 15,075                 |                     |          | £14,938                  | *15,075 |
| 23     | 6100 TECHNICAL PUBLICATIONS                                                       | A10710           | -              | -         | -         |                               | -                    | -           | -       |          | 33,064     | *33,005                |                     |          | *33,064                  |         |
| 23     | 6200 ENGINEERING DATA                                                             | A10720           | 5845           | 21        | 5866      |                               | 6.849                | 2.5         | 6874    |          | 94.946     | 905,111                | *13,428             | •13,789  | 108,374                  | 118,90  |
| 23     | 6300 HANAGEMENT DATA                                                              | A10730           | -              | 7.0       | _         |                               | -                    |             | -       |          |            |                        |                     |          |                          |         |
| 23     | 6400 DATA DEPOSITORY<br>6500 ECP PERPARATION                                      | A10740<br>A10750 | 28             | 2.0       | 48        | -                             | 57                   | 42          | 79.     |          | 142,948    | 153.191                | \$13.428            | •13,789  | 156.376                  | *166.9  |
| 23     | 6700 PROCURENCY METHOD CODING                                                     | A10770           | ~              | _         |           | -                             | -                    | -           |         |          | 1451740    |                        |                     |          | 6                        |         |
|        |                                                                                   |                  | 5873           | 4/        | 5.9/4     |                               | 6906                 | 8/          | 6787    |          | _          |                        |                     |          |                          |         |
| 23     | 6000 DATA                                                                         | A10700           | 2,013          | 4-7       | 2,774-    | -                             | 6,706                | 67          | 0,701   |          | 6 007      | • 11,336               |                     |          | • 6.237                  | 1 11 2  |
|        |                                                                                   | 1                |                |           |           |                               |                      |             |         | 1        | 0.23/      | 184.639                | 812 /20             |          |                          |         |
|        |                                                                                   |                  |                |           |           |                               |                      |             |         |          | 101-/15    | 1104.539               | 13,428              |          | 101,145                  | - 25.4  |
| EMARKS |                                                                                   |                  |                |           |           | -                             |                      |             |         | •        | 1          |                        | -                   |          |                          | (223.8  |
|        |                                                                                   |                  | -              |           |           |                               |                      |             |         | -        | 1          |                        | -                   | 1:       |                          | 32.5    |
|        |                                                                                   |                  |                |           |           | _                             |                      |             |         |          |            |                        | -                   |          | -                        | 1256.4  |
|        |                                                                                   |                  |                |           |           | 31. TOT                       | AL OF LINE           | 8 19 AND 10 | •       |          | 4          |                        | 10                  |          | •                        | 12200,4 |

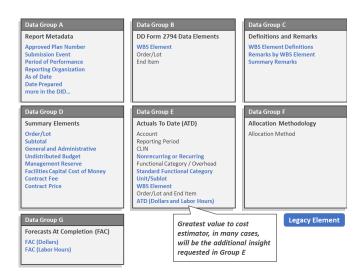

The FlexFile combines both the old and the new in one report that supports both top-down and bottom-up estimates

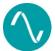

## What R We Talking About? Presented for the International Cost Estimating & Analysis Association - www.iceaaonline.com

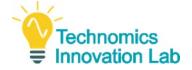

- Excel is often the tool of choice for cost analysts, but has several downsides:
  - Lack of consistency
  - Lack of object language
  - Lack of statistical features
  - Lack of scalability
  - Lack of graphical features
  - Fixed state
- R provides an open-source environment with fast and user-friendly packages
  - tidyverse: popular for data manipulation and visualization
  - Logical and well defined approach

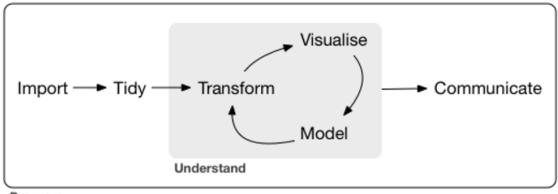

Program

"...a collection of R packages that share a high-level design philosophy and low-level grammar and data structures."

- Hadley Wickham, Chief Scientist at RStudio

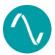

# Why Use R with the FlexFile? Presented for the International Cost Estimating & Analysis Association - www.iceaaonline.com

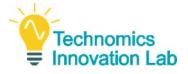

- tidyverse provides general framework for efficiently working with data
- Necessary repetitive and tedious tasks when working with a custom data format such as the FlexFile still exist
- R solution provides a consistent, scalable, and dynamic method to import, tidy, transform, and visualize the FlexFile

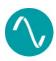

### Presented for the International Cost Estimating & Analysis Association - www.iceaaonline.com Why Organize Code in Packages?

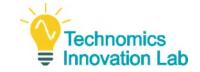

How do we bring multiple FlexFiles into an R data frame?

### Inefficient...

Taking the necessary steps to manually read 15+ JSON files into R, join 10+ lookup tables, apply allocations, add a unique ID for each FlexFile, repeat for each FlexFile, then manually stack the files into one data frame.

### Efficient...

Simply running:

```
read_folder(folder, read_ff) %>%
    list_index_to_col() %>%
    stack_ff() %>%
    allocate_ff() %>%
    flatten_ff()
```

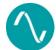

### Presented for the International Cost Estimating & Analysis Association - www.iceaaonline.com Why Organize Code in Packages?

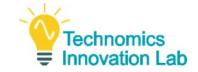

- Developers build custom for you. Test and create a stabilized, working version of a package.
- Shareable code developed and delivered by authoritative R users
- Prior versions saved and archived via version control

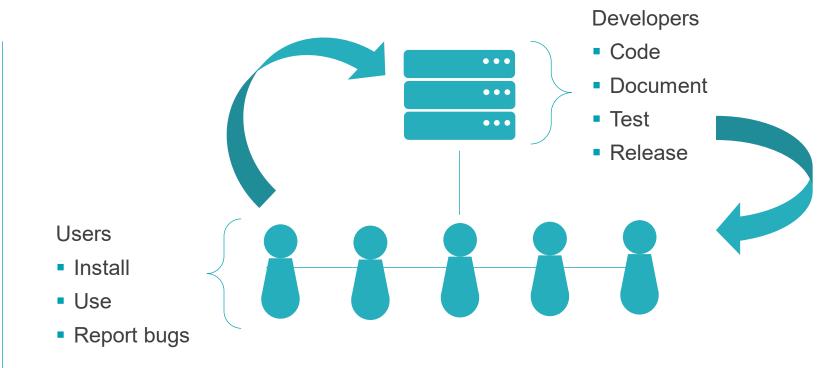

Packages provide the most efficient way to share, document, and update code between users

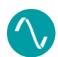

# The costverse universe

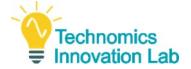

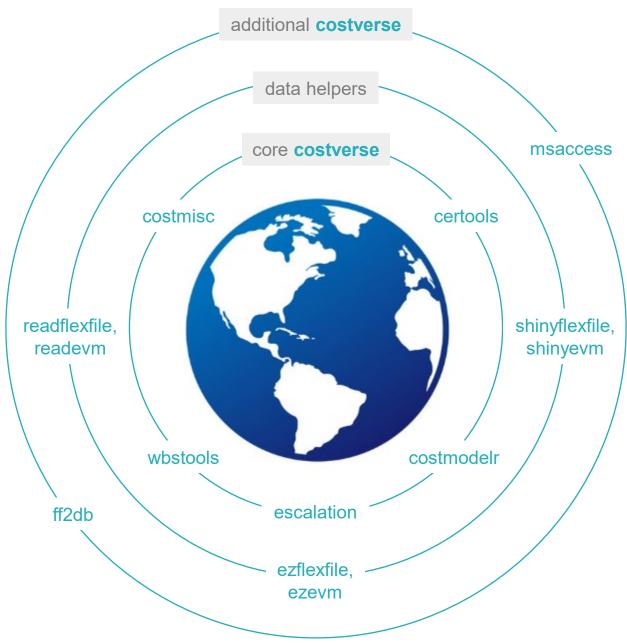

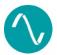

## The costverse for the International Cost Estimating & Analysis Association - www.iceaaonline.com

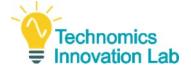

#### readflexfile

- read data into R
- tidy data into flat file

#### ezflexfile

- summary tables
- exploratory plots

#### shinyflexfile

 interactive dashboard

- Three FlexFile-specific packages intended to build on each other
- Mirrors tidyverse philosophy and syntax
- Functions for both FlexFile and Quantity Data Report

### The costverse[readflexfile]

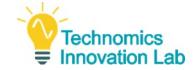

#### readflexfile

- read data into R
- tidy data into flat file

#### ezflexfile

- summary tables
- exploratory plots

#### shinyflexfile

interactive dashboard

#### readflexfile functions:

- read\_ff: Read one FlexFile into a list of tibbles
- stack\_ff: Stack list of multiple FlexFile submissions into one list of tibbles
- flatten\_ff, flatten\_qdr: Flatten FlexFile and Quantity Data report
- allocate\_ff: Apply allocation methodologies provided

### additional helper functions exported from costmisc package:

- read\_folder: Read a folder of files. Supports reading multiple FlexFiles.
- add\_id\_col: Add ID column to data frame. Support reading multiple FlexFiles.
- list\_index\_to\_col: Add ID column to data frame. Support reading multiple FlexFiles.

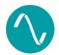

### The costverse[ezflexfile]

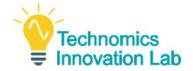

#### readflexfile

- read data into R
- tidy data into flat file

#### **ez**flexfile

- summary tables
- exploratory plots

#### shinyflexfile

interactive dashboard

#### ezflexfile functions:

- tbl\_[functions]: Summarize FlexFile data
- plot ff: Plot FlexFile data
- plot\_bar: Plot FlexFile bar charts
- plot\_area: Plot FlexFile over time
- plot\_sankey: Plot interactive FlexFile Sankey diagram
- plot\_sunburst: Plot interactive FlexFile Sunburst charts

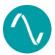

# The costverse[shinyflexfile] Presented for the International Cost Estimating & Analysis Association - www.iceaaonline.com

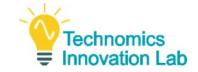

#### readflexfile

- read data into R
- tidy data into flat file

#### ezflexfile

- summary tables
- exploratory plots

#### shinyflexfile

 interactive dashboard

#### **shinyflexfile** functions:

shiny\_ff: Launch a Shiny dashboard application to analyze the FlexFile

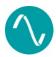

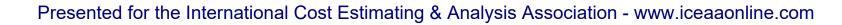

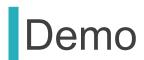

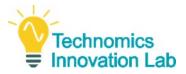

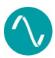

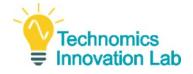

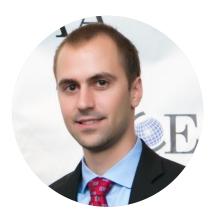

**Adam James** 

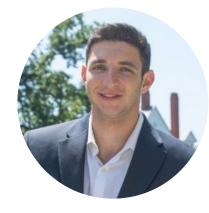

**Ben Berkman** 

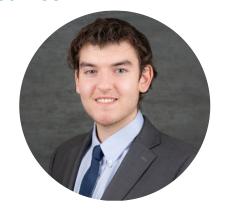

**Justin Cooper** 

Adam, Ben, and Justin created the costverse packages for the FlexFile. Together, they bring more than a decade of experience in cost analysis, R tool development, and client support.

ajames@Technomics.net

bberkman@Technomics.net

jcooper@Technomics.net

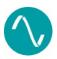

PROFESSIONAL DEVELOPMENT & TRAINING WORKSHOP

MAY 18-20, 2021 • MINNEAPOLIS

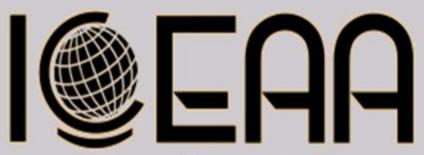

Abstract Summaries Due November 3, 2020

iceaaonline.com/cfp2021